# Spring Boot

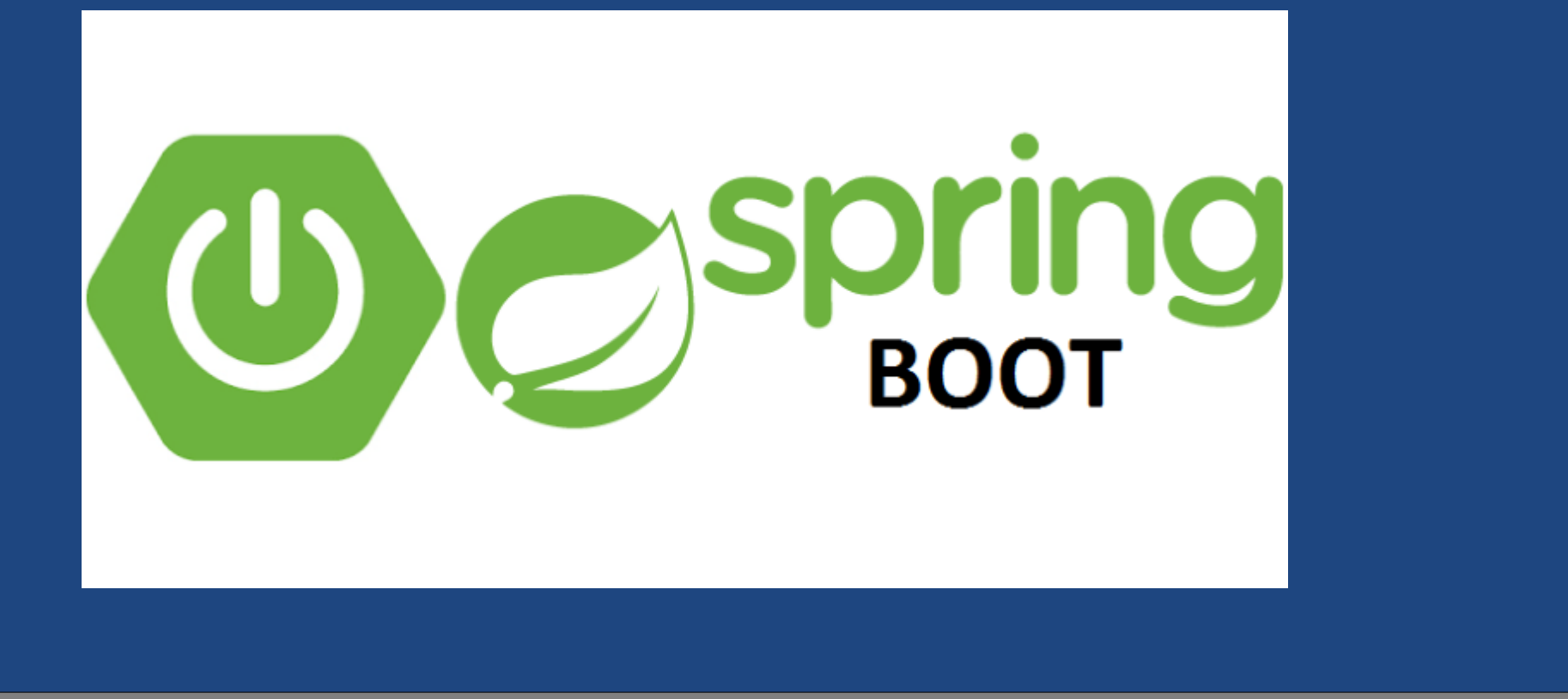

 $24 - 03 - 10$ CMPT 213

 $\frac{1}{2}$  CMPT 213 Slides 13 © Dr. B. Fraser  $\frac{1}{2}$ 

# **Topics**

1) What is dependency injection? Why should I care?2) How can Spring Boot give me a REST API? 3) Is <mark>handling errors</mark> hard?

## Intro to Dependency Injection&Spring Boot

# Dependency Injection (DI)

●Dependency Injection (DI)

> – Separates.. from..

tightly coupled to a concrete class

loosely coupled, supporting polymorphism

## ● POJO

..

..

– $\hbox{--}$  we'll differentiate this from using frameworks like Spring Boot

## DI Example

```
\bullet DI loosely couples classes:Client passes object in, so this class..class AccountManager() {
private Logger logger;private Database db;AccountManager() {
logger = new Logger();db = new Database();}AccountManager(Logger logger, Database db) {this.logger = logger;this.db = db;
      }}Without Dependency Injection:Class instantiates everything itselfWith Dependency Injection:Class is passed necessary objects
```
# What is Spring?

## $\bullet\,$  Spring is..

- To instantiate an AccountManager, we must have a reference to the Logger and Database to give it.
- $\mathcal{L}_{\mathcal{A}}$  All parts of our code that instantiate an AccountManager need a logger and a database!
- –– This can be burdensome!
- Instead, how about a "automatic" way of saying: "Here's a Logger; please give it to every class wanting it"
	- – $\hbox{--}$  That's what DI framework does.

# What is DI Framework?

- DI Framework decouples our classes
	- $-$  tho tromoviarly is tald at abjacts to i  $\hbox{{\small -}}$  the framework is told of objects to pass around (beans)
	- $\mathcal{L}_{\mathcal{A}}$  $\hbox{{\small -}}$  the framework instantiates our AccountManager class and passes in logger & DB (beans)
- Benefits of DI

 $\mathcal{L}_{\mathcal{A}}$ ..

- $\mathcal{L}_{\mathcal{A}}$  , and the set of  $\mathcal{L}_{\mathcal{A}}$  $\vdash$  Easy to mock out objects for unit testing
- Benefits of DI Framework
	- $-$  cropted the necessary  $\hbox{--}$  creates the necessary object graph for us

# What is Spring Boot?

- What is Spring Boot?
	- $-$  It is a donondoney  $\hbox{--}$  It is a dependency injection framework with built in  $\hbox{--}$ packages of functionality.
- Adds pre-configured packages to Spring
	- $-$  LACINI ANN ANN CONTINUITO LIP ALITHONTI  $\vdash$  Easily add and configure DB, authentication, web, JSON, etc.
- Using Spring Boot feels a bit like magic: not just POJO!

REST APIswith Spring Boot

24-03-10 $\sim$  0

# Back-end architecture

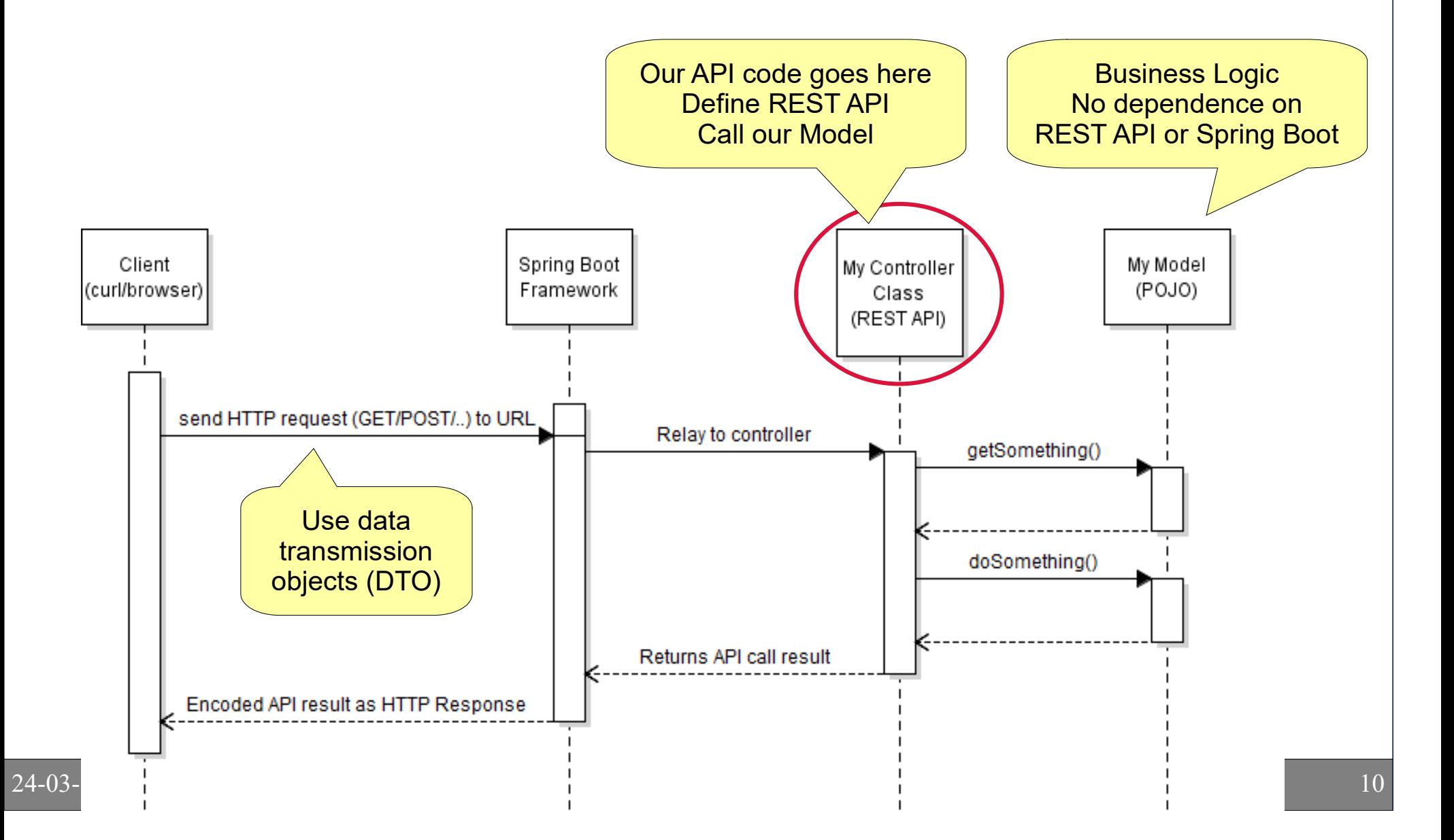

# My Controller

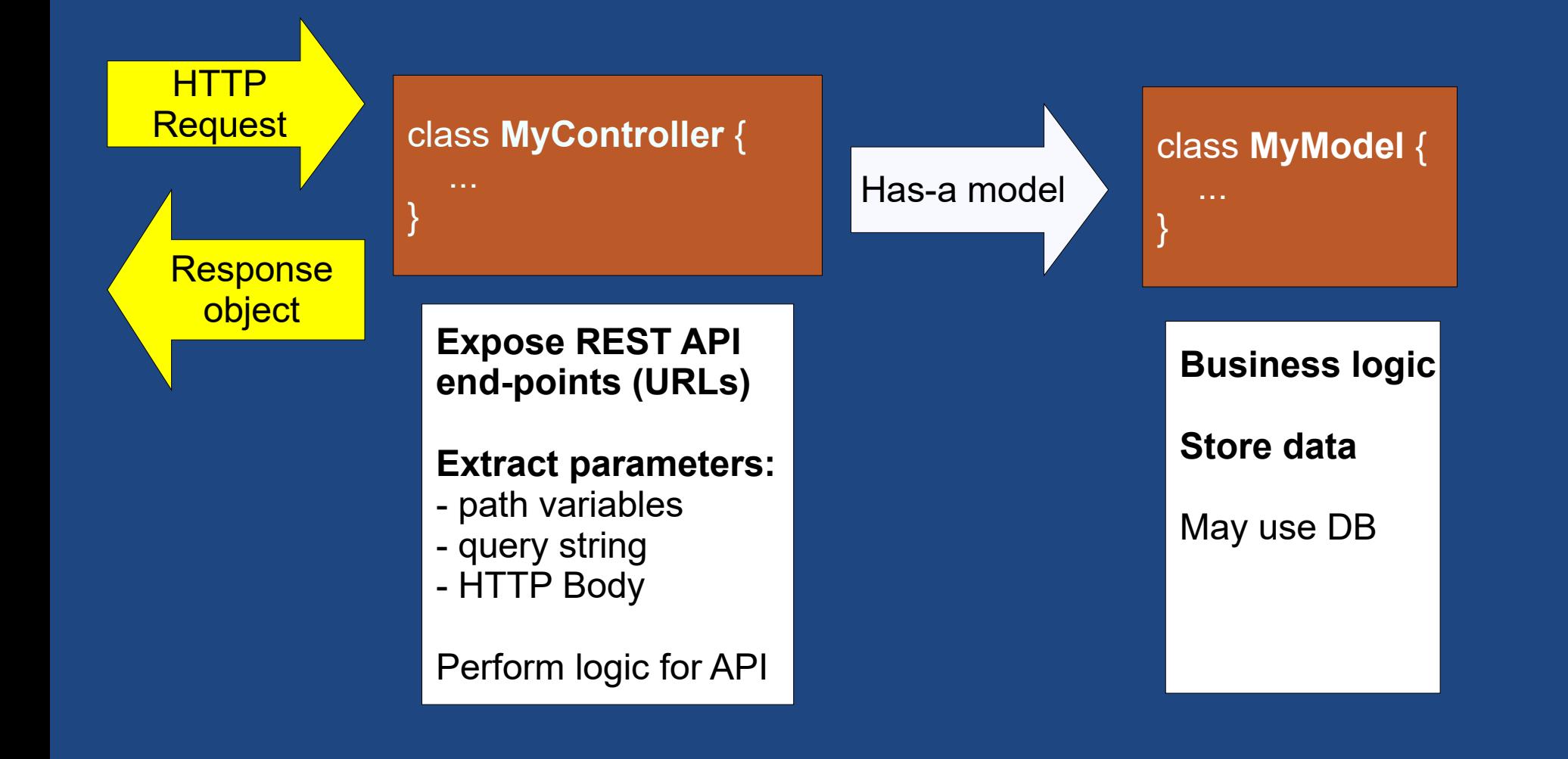

# Spring Boot Hello World

#### • Demo: HelloWorld

- $-$  NIA MANAL' ILICI No model; just a controller
- GET / POST API via annotations
- Parameter via body (POST)

#### • Usage

- –– 1. View default message curl -s -i -X GET http://localhost:8080/greet
- 2. Set 'name' curl  $-s$  -i  $-H$  "Content-Type: application/json" \ -X POST -d 'Dr. Evil' http://localhost:8080/name
- 3. See full Greetingcurl -s -i -X GET http://localhost:8080/greet

# Spring Boot Endpoint Annotations

●Creating an endpoint

> @GetMapping("/minion") public Minion getMinion() {return minion; // 'minion' just my field $\begin{matrix} \end{matrix}$

 Method name is irrelevant: think of it as a commentto the programmer

• all its public fields and public getters included.

 $\mathcal{L}_{\mathcal{A}}$ ..

# Endpoint Arguments: Path

●Path variables to API specified in annotation

```
 @GetMapping("/quotes/{id}")
public Quote getQuoteById(@PathVariable("id") long id) {
```

```
for (Quote quote : quotes) {if (quote.getId() == id) {
         return quote; } }
return null; }
```
 $\mathcal{L}_{\mathcal{A}}$  $\hbox{--}$  Can have multiple path variables in path (give each a unique name)

# Endpoint Arguments: Body

### • HTTP body comes to us as an object:

```
 @PostMapping("/name")
public String getName(@RequestBody String name) {this.name = name;
    return name; }
```

```
–- Commonly used for POST / PUT
```
- $\bullet\,$  Can have any (serializable) object as body
	- Padvic a ICMI ahiasti Chrina da cariali: – Body is a JSON object: Spring de-serializes it into your fully formed object.

# Endpoint Argument: Query String

#### ●For a GET you can support query strings:

```
@GetMapping("/quotes/")Quote foo(
 @RequestParam(value="search", defaultValue="") String strSearch,
 @RequestParam(value="location", defaultValue="") String strLocation) {System.out.println("Searching for " + strSearch + " in location " + strLocation);... return new Quote(....);
   }
```
● Arguments in headers also possible, but not covered.

## Demo

- Demo Quote Tracker
	- Show end points
	- –– Demo with curl (commands in  $/\hspace{0.5pt}\text{doc})$

## • Demo Some Changes

- –– Move Quote into a new model package
- $\mathcal{L}_{\mathcal{A}}$  , and the set of  $\mathcal{L}_{\mathcal{A}}$ – Add a QuoteManager class (POJO)
	- Move much of the logic from controller into QuoteManager class (in model)

 $17$  DEMO: QuoteTracker  $17$ 

## HTTP Response Codes&Error handling

# HTTP Response Codes

- API methods send HTTP 200 (OK) by default.
- ●Can change function to send specific code:

```
 @PostMapping("/quotes")
@ResponseStatus(HttpStatus.CREATED)
public Quote newQuote(@RequestBody Quote quote) { // Set new quote's ID
 quote.setId(nextId); nextId++;
```

```
// Store quote
 quotes.add(quote);
```

```
// Return full quote so user gets IDreturn quote;
```
}

# Error Handling

- $\bullet\,$  Use exceptions to indicate errors
	- $-$  linequal overations apparate Uncaught exceptions generate
	- Use..

..

to generate other HTTP responses such as 400 (bad request) or 404 (not found)

# Error Handling – Custom Exceptions

●Create custom exception with HTTP status code

// Support returning errors to client @ResponseStatus(HttpStatus.BAD\_REQUEST) static class BadRequest extends RuntimeException { }

24-03-10 $\overline{\mathbf{C}}$  and  $\overline{\mathbf{C}}$  and  $\overline{\mathbf{C}}$  and  $\overline{\mathbf{C}}$  and  $\overline{\mathbf{C}}$  and  $\overline{\mathbf{C}}$  and  $\overline{\mathbf{C}}$  and  $\overline{\mathbf{C}}$  and  $\overline{\mathbf{C}}$  and  $\overline{\mathbf{C}}$  and  $\overline{\mathbf{C}}$  and  $\overline{\mathbf{C}}$  and  $\overline{\mathbf{C}}$  and  $\overline{\mathbf{C}}$  a  $\bullet\,$  Throw the custom exception @PostMapping("/quotes") public Quote newQuote(@RequestBody Quote quote) { // validate data if (quote.getPerson().isEmpty()) { **throw new BadRequest("Person must not be empty");** }... // do something useful!}

# Error Handling Demo

#### • Demo

}

}

 – Change Quote Tracker to handle errors: Return 404 (File Not Found) when requesting an invalid ID on GET.

- $\bullet\,$  Hint: Have exception handle a message
	- $\mathcal{L}_{\mathcal{A}}$  $\hbox{--}$  Use an exception similar to this:

@ResponseStatus(HttpStatus.BAD\_REQUEST) static class BadRequest extends RuntimeException { public BadRequest() {} public BadRequest(String str) {super(str);

# FYI: Return ResponseEntity

●Endpoints can have full control of HTTP response

```
@PostMapping("/quotes")
public ResponseEntity<Quote> newQuote() {
   // ...return ResponseEntity
.status(HttpStatus.CREATED).body(myNewQuote);}
```
# FYI: Assign code to exception

- $\bullet~$  Can assign an HTTP response code to an existing  $\bullet$ exception (such as IllegalArgumentException)
	- – Useful if code throws exceptions you don't control but you want to set the response code.

 @ResponseStatus(value=HttpStatus.BAD\_REQUEST, reason="Invalid parameter") @ExceptionHandler(IllegalArgumentException.class)public void errorHandleIllegalArg() { // Nothing to do}

# **Summary**

- Dependency Injection (DI)
	- $\hbox{--}$  Pass an object the references it needs; don't let it instantiate the objects itself.
- Spring Boot
	- – A DI framework which provides packages of functionality.
- $\bullet\,$  Spring annotations to create API
	- $\mathcal{L}_{\mathcal{A}}$ @GetMethod("/path"), ...
- HTTP response codes
	- MDachanca Statue @ResponseStatus(HttpStatus.CREATED)
	- – $\hbox{--}$  Custom exceptions with status codes